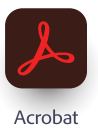

## Acrobat Pro / Standart

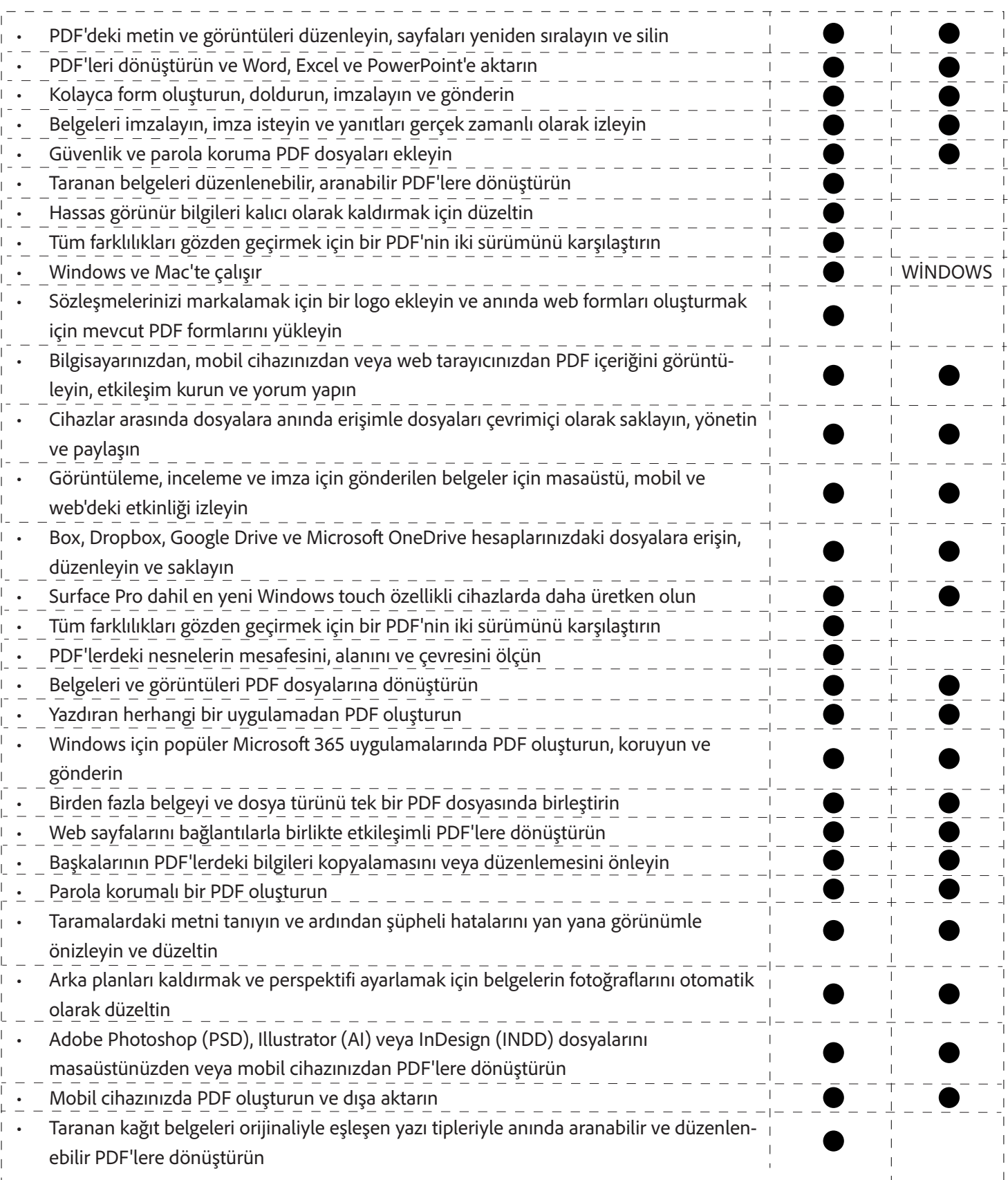

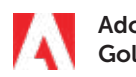

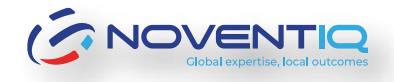

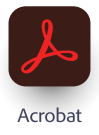

## Acrobat Pro / Standart

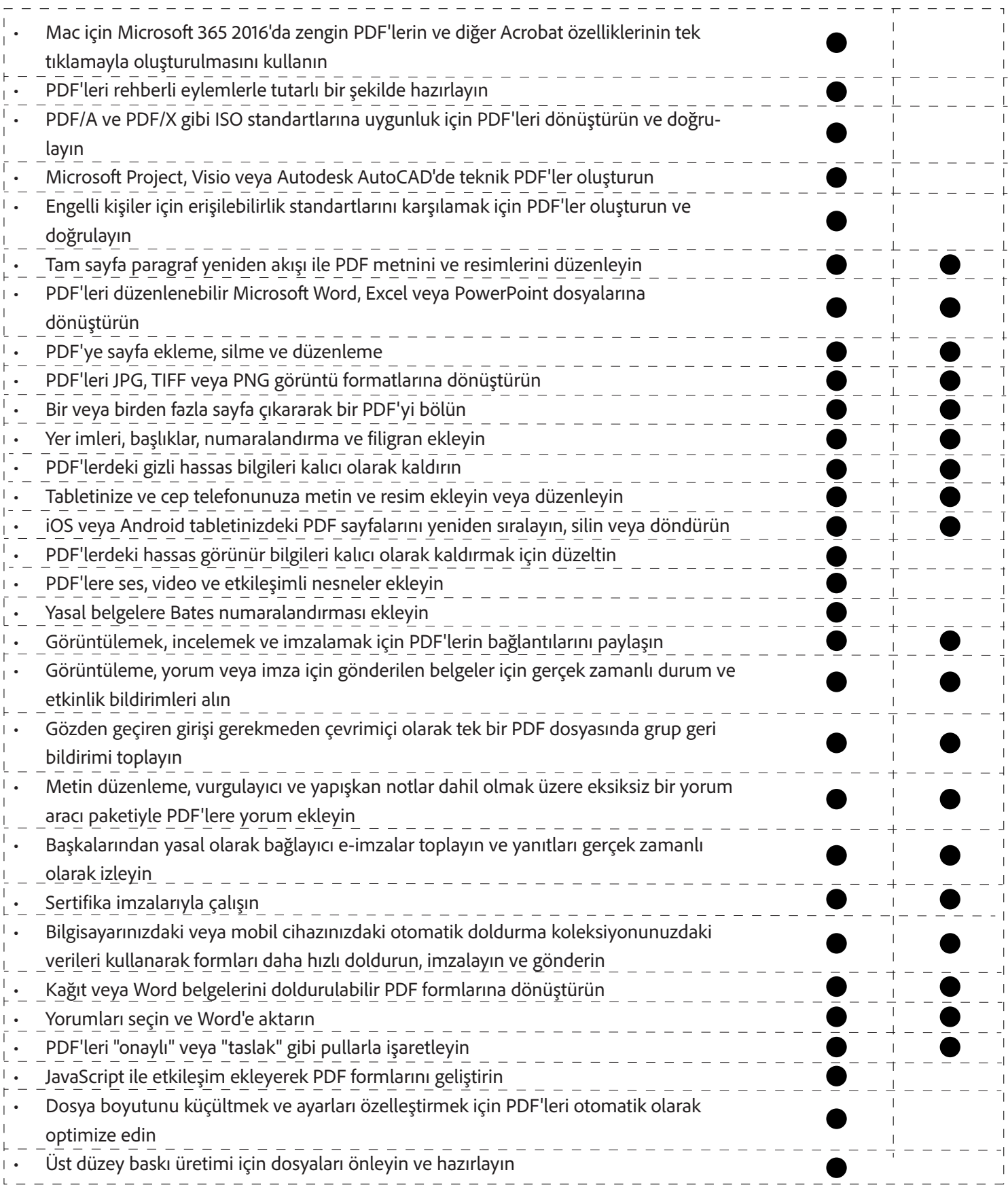

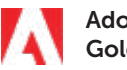

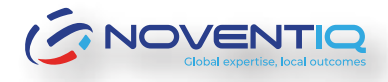